## Special topics

. tab wv vs

- Interactions test whether the combination of variables affects the outcome differently than the sum of the main (or individual) effects.
- For example, how would we test whether defendants are sentenced to death more frequently for killing white strangers than you would expect from the coefficients on white victim and on victim stranger?

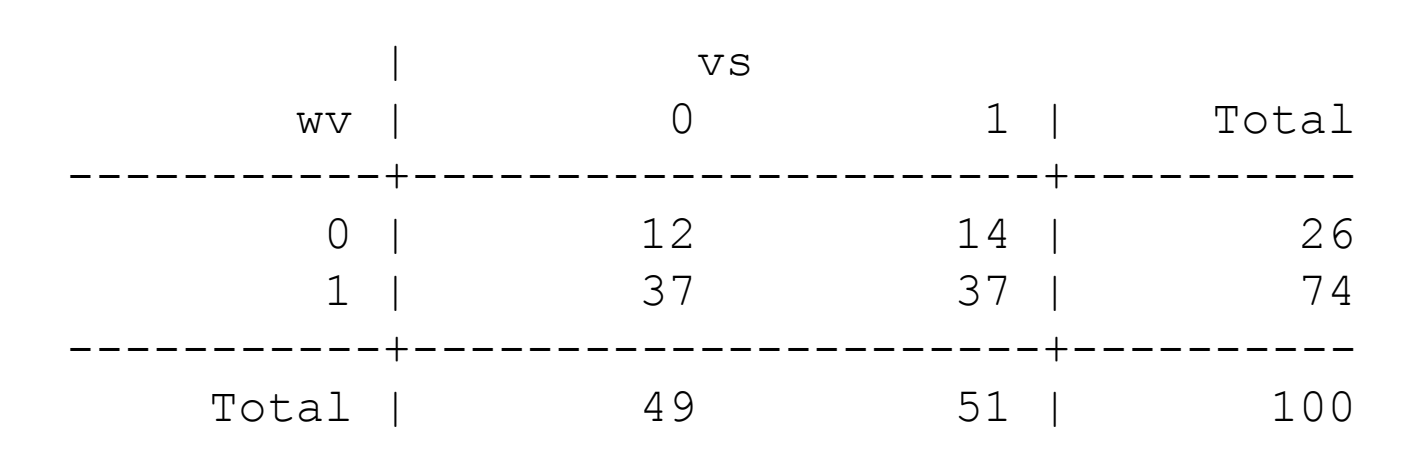

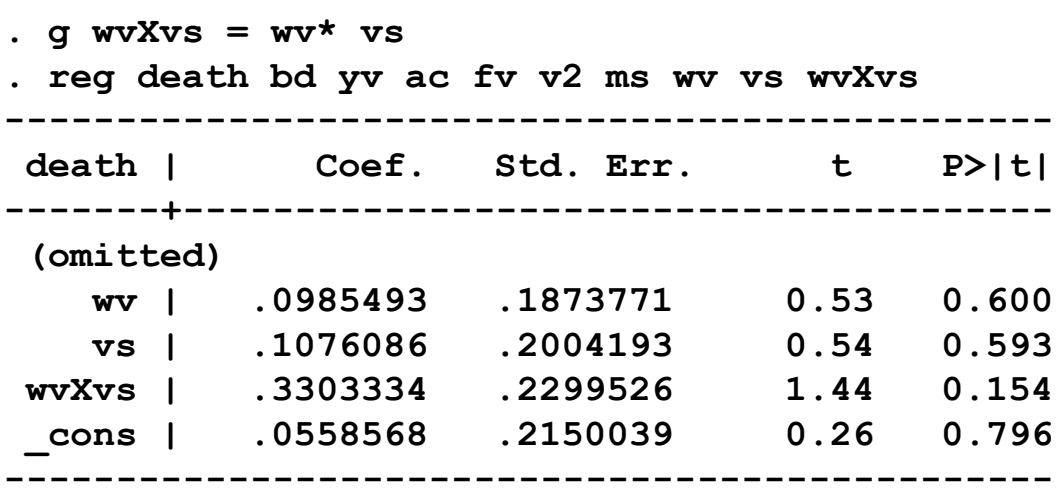

•To interpret interactions, substitute the appropriate values for each variable

### •E.g., what's the effect for

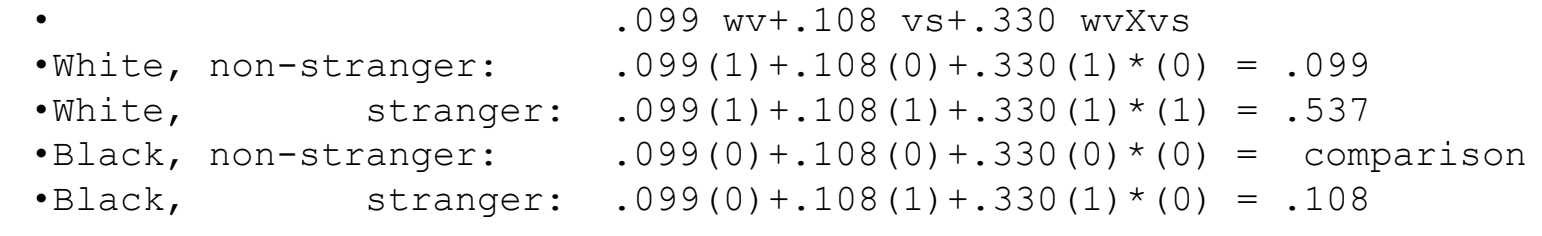

. tab wv vs, sum(death)

Means, Standard Deviations and Frequencies of death

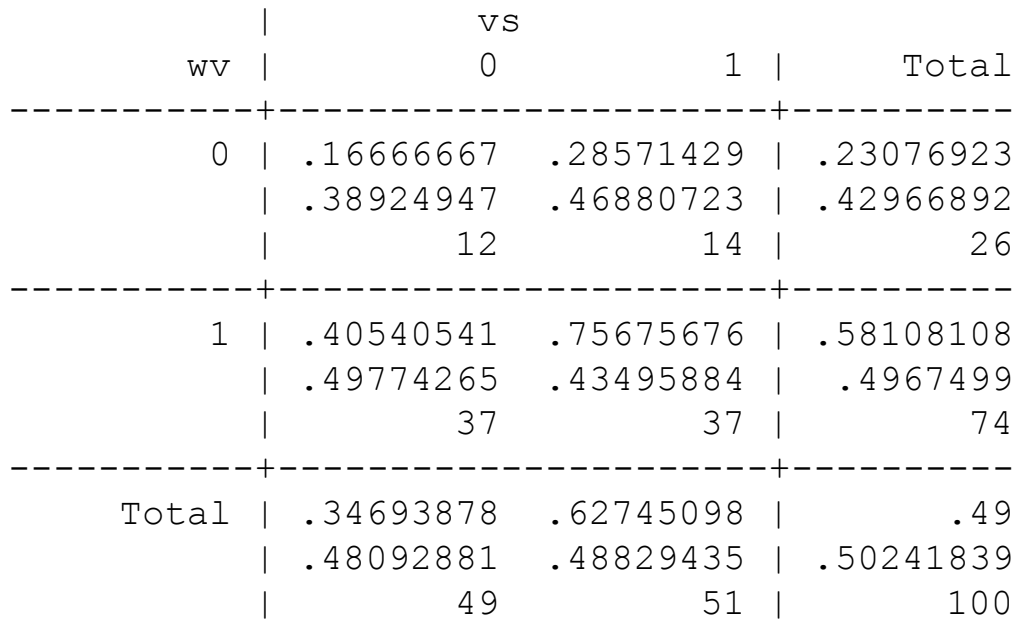

### Death penalty example

. sum death bd- yv

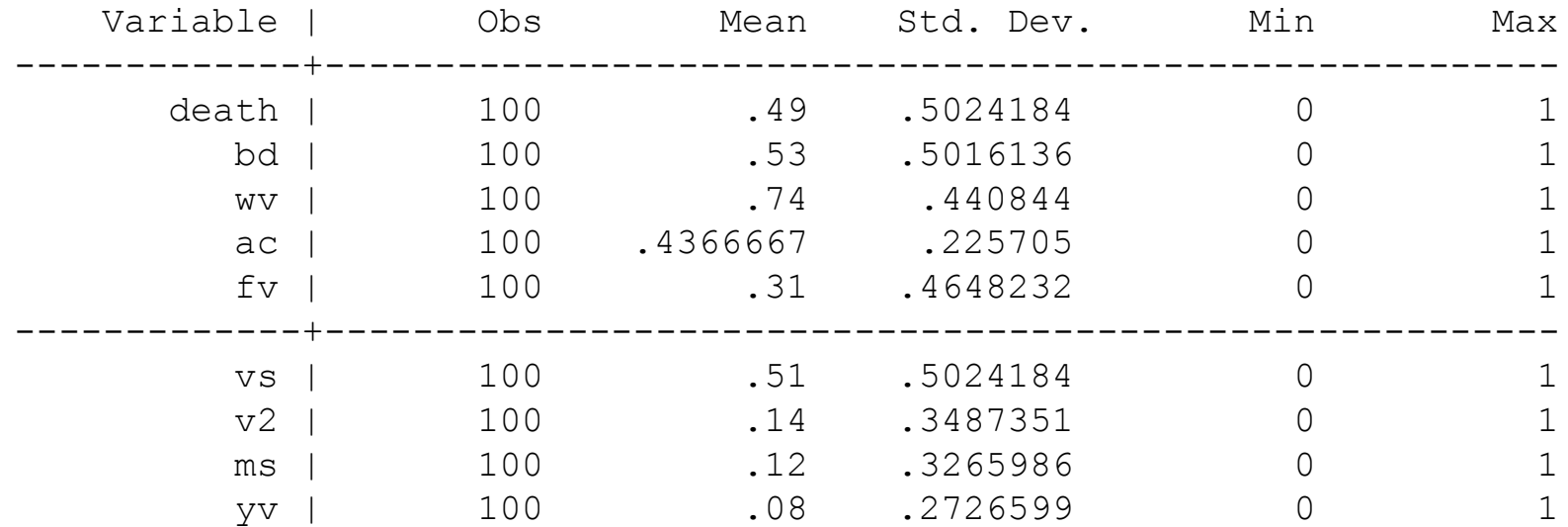

### Death penalty example

**. reg death bd-yv , beta**

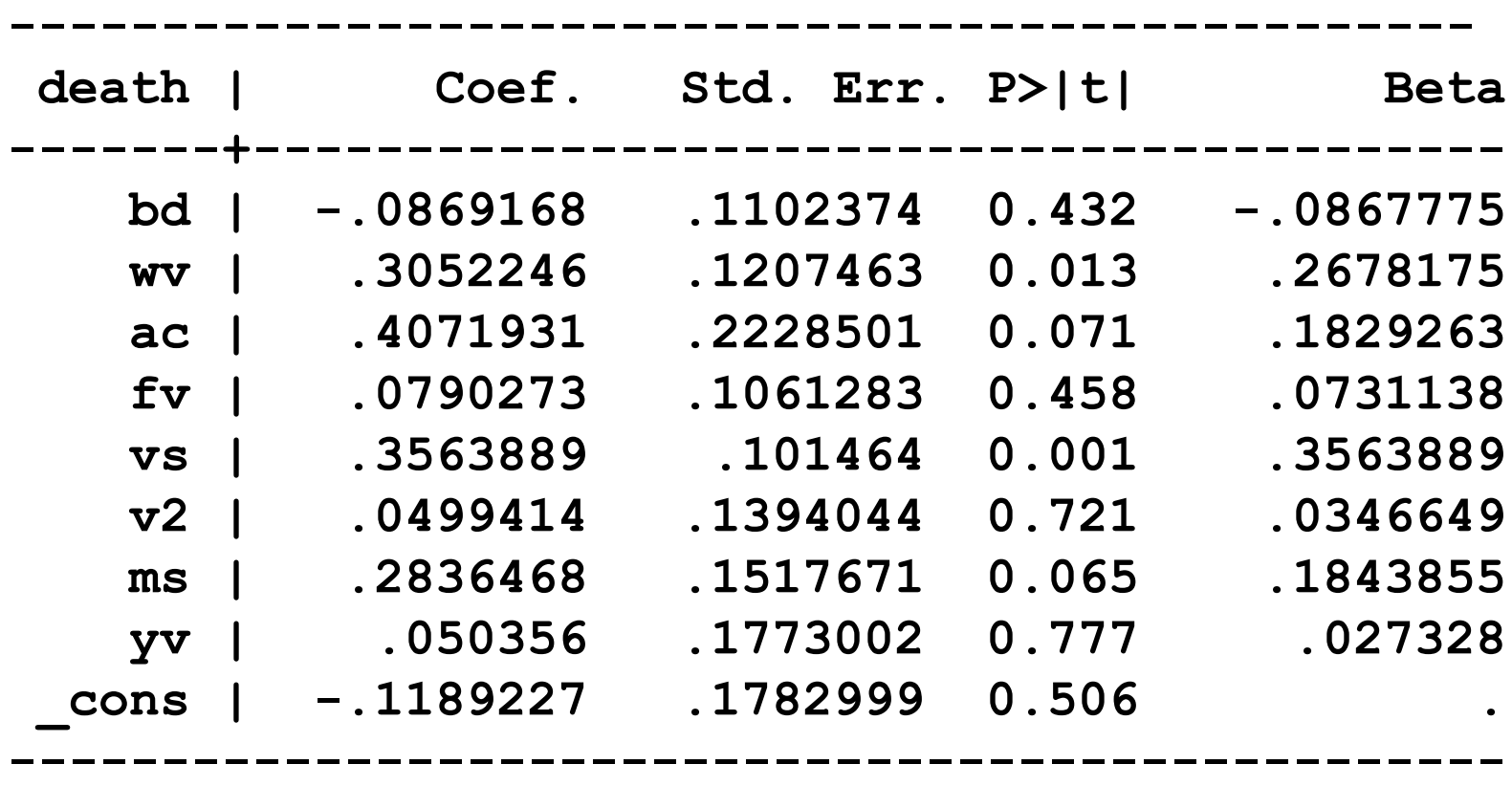

**Three potential answers** □ Theoretical importance □Level importance **□Dispersion importance** 

### ■ Theoretical importance

- $\Box$  Theoretical importance = Regression coefficient (b)
- $\Box$  To compare explanatory variables, put them on the same scale
	- E.g., vary between 0 and 1

- Level importance: most important in particular times and places
	- □E.g., did the economy or presidential popularity matter more in congressional races in 2006?
	- $\Box$  Level importance=  $b_j^* x_j$

- Dispersion importance: what explains the variance on the dependent variable
	- □ E.g., given that the GOP won in this particular election, why did some people vote for them and others against?
	- $\square$  Dispersion importance =
		- Standardized coefficients, or alternatively
		- **Regression coefficient times standard deviation of** explanatory variable
		- **In bivariate case, correlation**

### Which to use?

■ Depends on the research question **□ Usually theoretical importance □Sometimes level importance □Dispersion importance not usually relevant** 

# Partial residual scatter plots

### Partial residual scatter plots

- Importance of plotting your data
- Importance of controls
- How do you plot your data after you've adjusted it for control variables?
- Example: inferences about candidates in Mexico from faces

### Greatest competence disparity: pairing 10

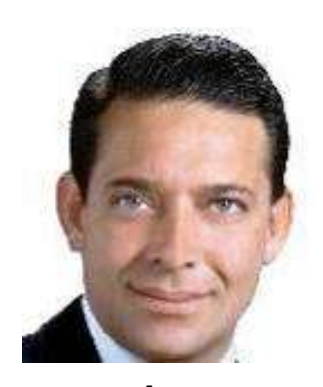

A B

**Gubernatorial** race

- A more competent
- Who won?

 $\Box$  A by 65%

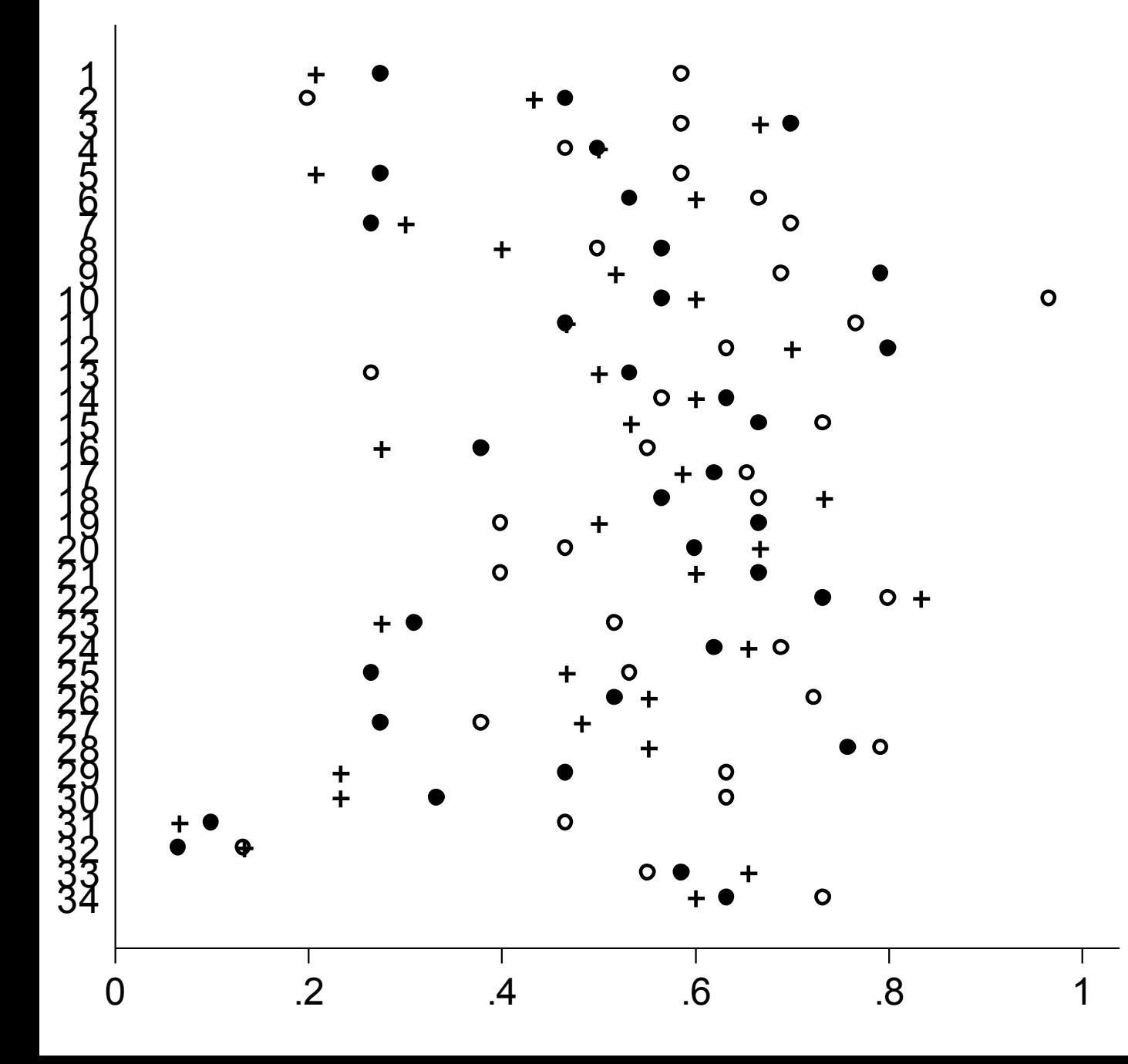

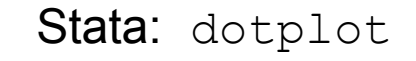

- mean of competent
- mean of honest  $\bullet$
- + mean of sympatheti

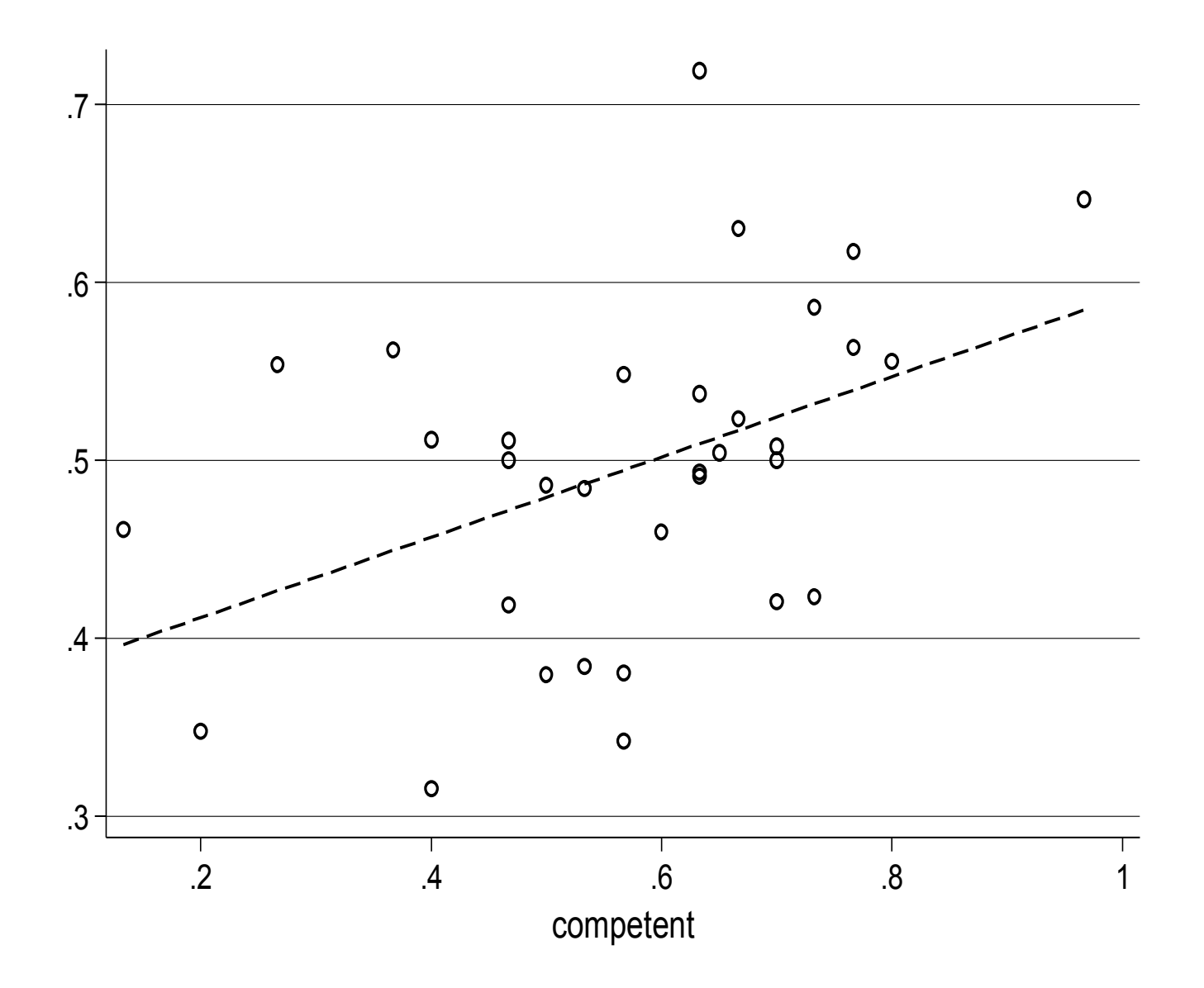

### Regression

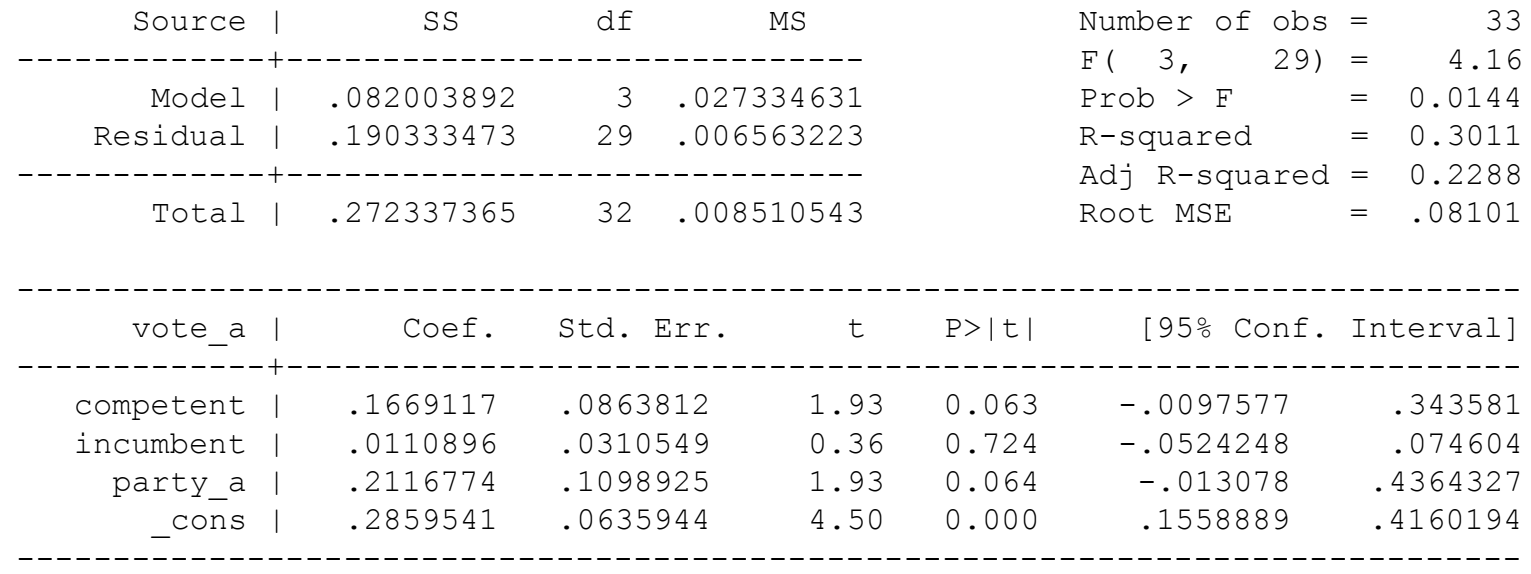

- vote\_a is vote share for Candidate A
- incumbent is a dummy variable for whether the party currently holds the office
- party a is the vote share for the party of Candidate A in the previous election
- We want to create a scatter plot of vote\_a by competent controlling for incumbent and party\_a

### Calculating partial residuals

First run your regression with all the relevant variables

```
. reg vote a competent incumbent party a
```
To calculate the residual for the full model, use

```
. predict e, res
```
(This creates a new variable "e", which equals to the residual.)

Here, however, we want to generate the residual controlling only for some of the variables. To do this, we could manually predict vote\_a based only on incumbent and party\_a:

```
. g y hat = 0*.167+ incumbent*.011 + party a*.212
```
We can then generate the partial residual

. g partial  $e = v$ ote a – y hat

Instead, can use the Stata adjust

- . adjust competent =  $0$ , by(incumbent party a) gen(y hat)
- . g partial  $e = v$ ote a y hat

### Calculating partial residuals

**Regression of the partial residual on competent should give you the same** coefficient as in the earlier regression. It does.

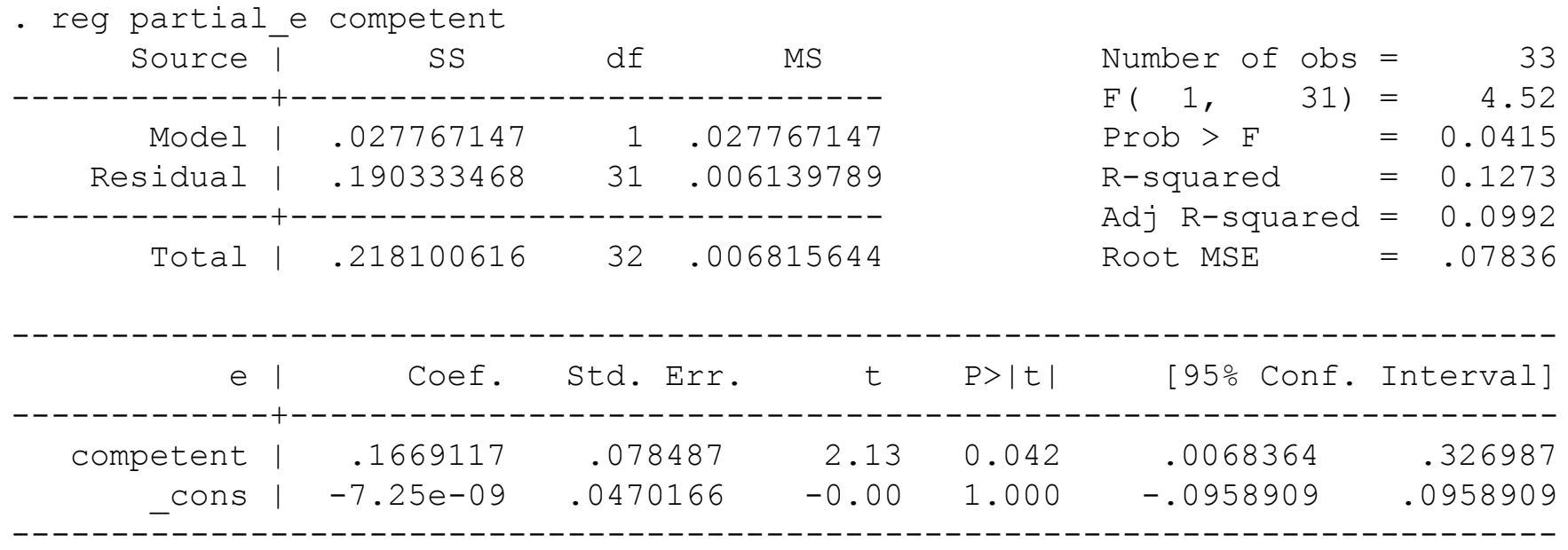

Ol<br>Candidate<br>Candidate Association for Candidate Association for Candidate Association for Candidate Association<br>Candidate Association for Candidate Association for Candidate Association for Candidate Association for Candi **Compare** scatter plot (top) with residual scatter plot (bottom)

■Residual plots especially important if results change when adding controls

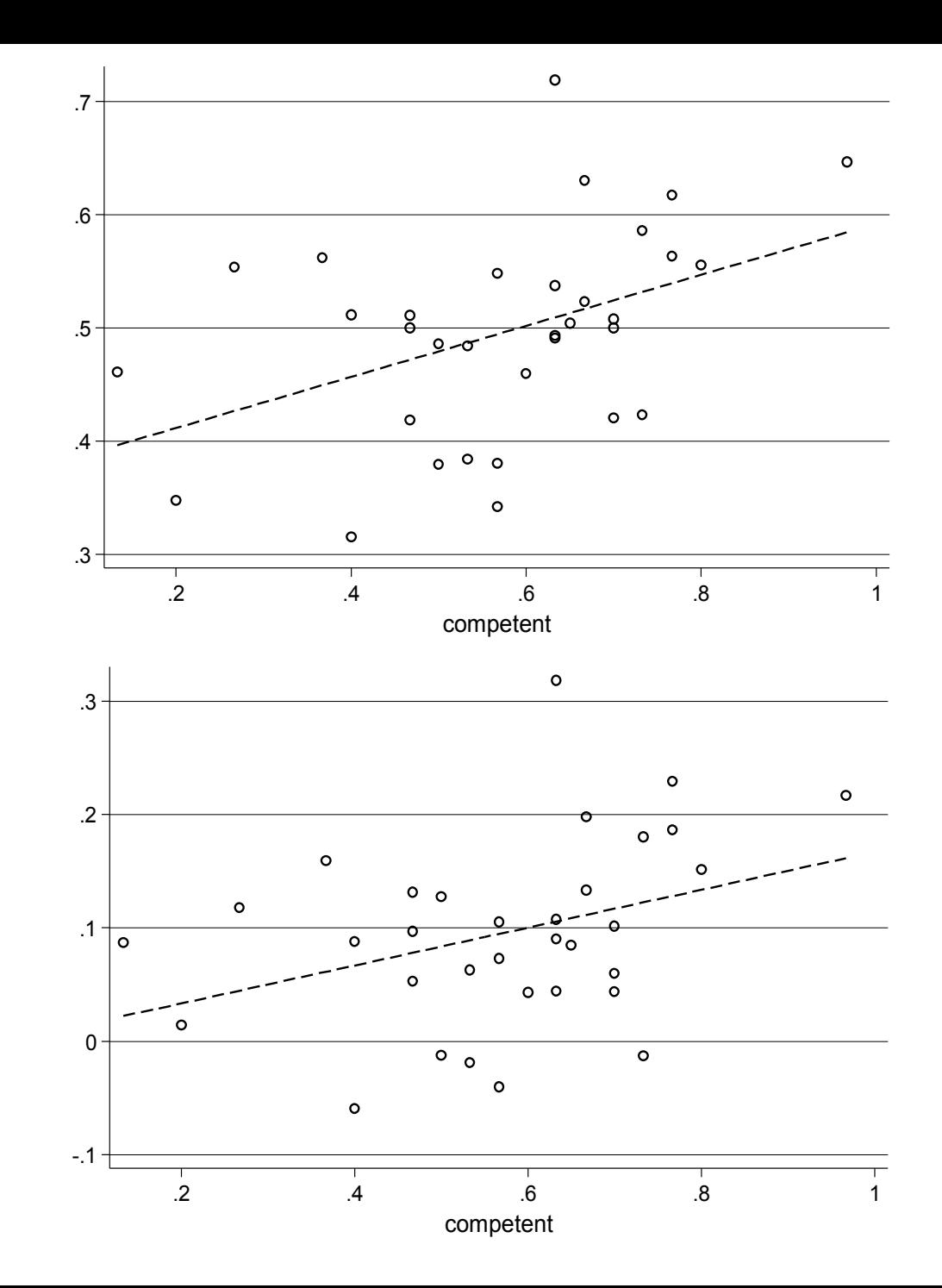

### avplot

- You can also use avplot to generate residual scatter plots
	- $\square$  avplot competent, scheme(lean2) e<br>d<br>2
- **Unlike the method** above, avplot also conditions your explanatory variable

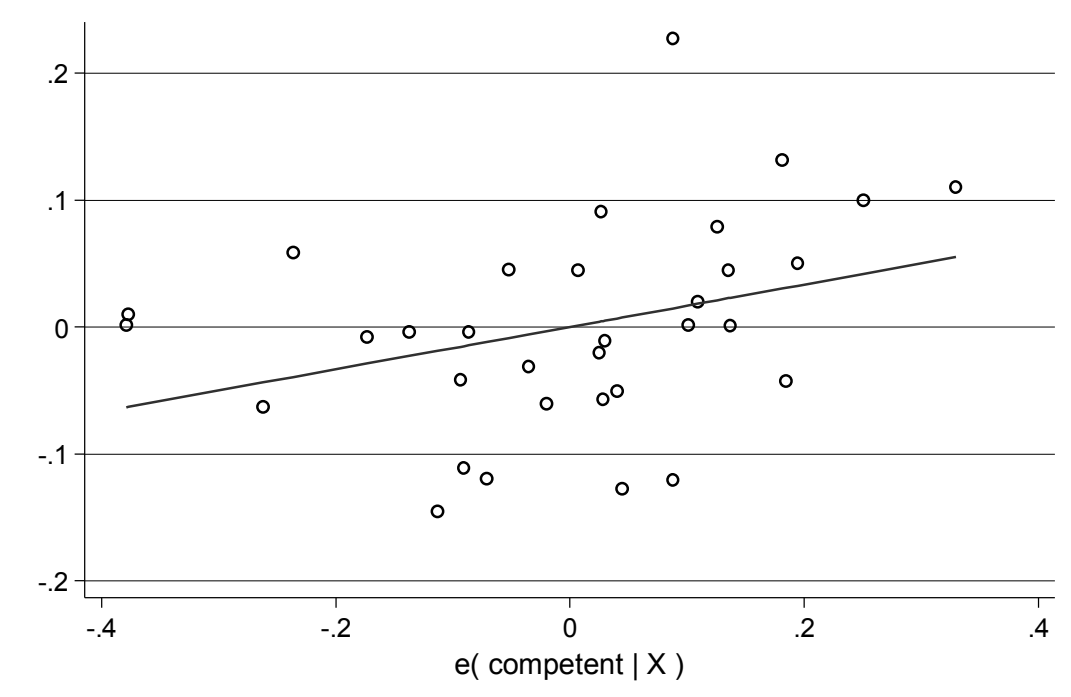

 $coef = .16691168$ , se = .08638117, t = 1.93

# Imputing missing data

### Imputing missing data

- Variables often have missing data
- Sources of missing data
- Missing data reduces estimate precision and may bias estimates
- To rescue data with missing cases: impute using other variables
- $\blacksquare$  Imputing data can
	- $\Box$  Increase sample size and so increase precision of estimates
	- $\Box$  Reduce bias if data is not missing at random

### Imputation example

- Car ownership in 1948
- Say that some percentage of sample forgot to answer a question about whether they own a car
- The data set contains variables that predict car ownership: family income, family size, rural, urban, employed

### Stata imputation command

- impute depvar varlist [weight] [if exp] [in range], generate(newvar1)
	- depvar is the variable whose missing values are to be imputed.
	- $\Box$  varlist is the list of variables on which the imputations are to be based
	- $\Box$  newvar1 is the new variable to contain the imputations

#### **Example**

 impute own\_car family\_income family\_size rural suburban employed, q(i own car)

### Rules about imputing

- Before you estimate a regression model, use the summary command to check for missing data
- Before you impute, check that relevant variables actually predict the variable with missing values (use regression or other estimator)
- Don't use your studies' dependent variable or key explanatory variable in the imputation (exceptions)
- Don't impute missing values on your studies' dependent variable or key explanatory variable (exceptions)
- Always note whether imputation changed results
- If too much data is missing, imputation won't help